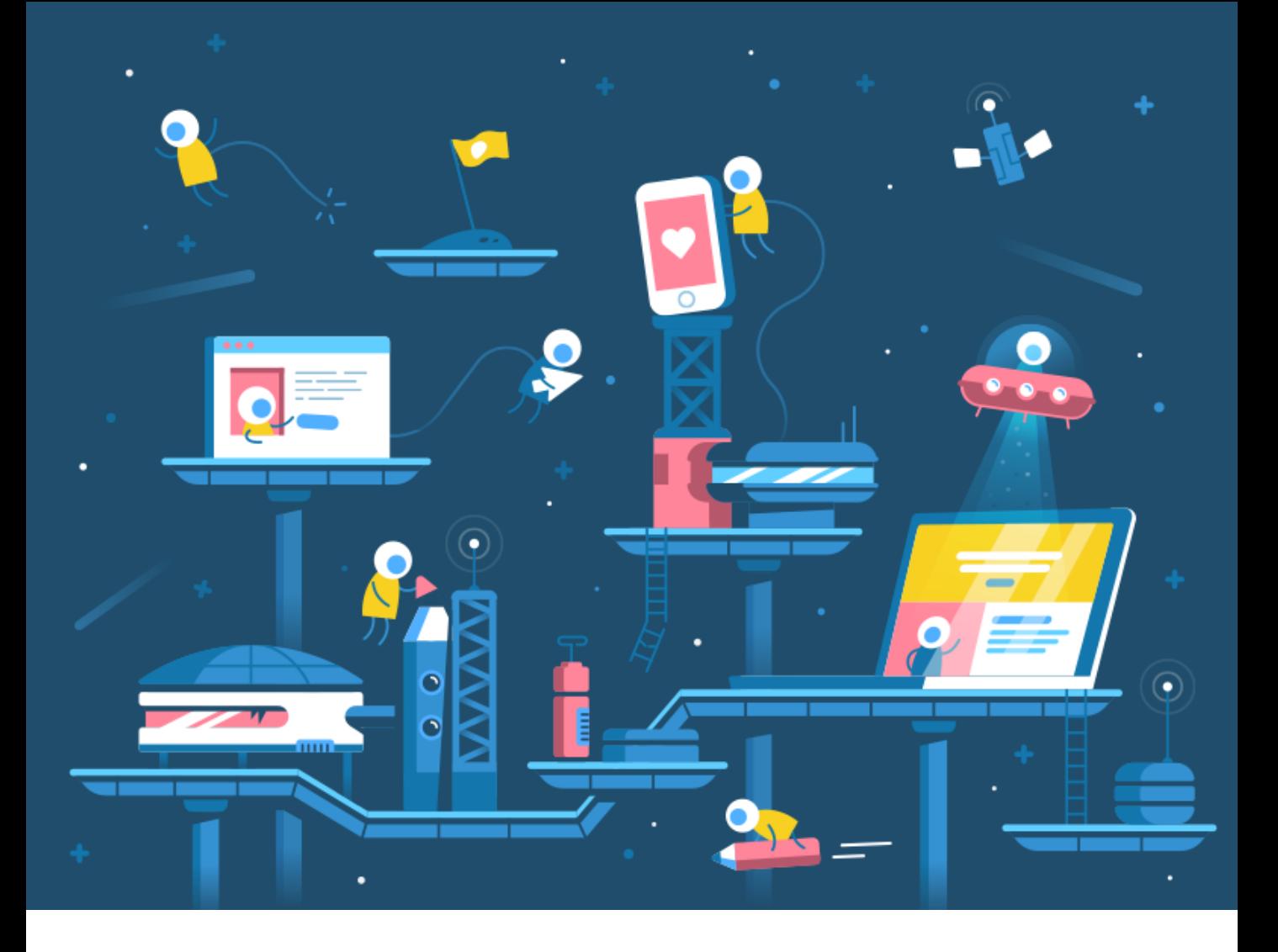

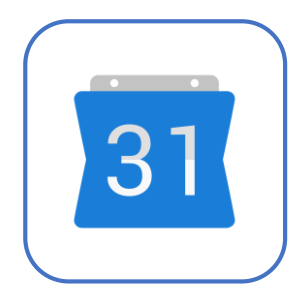

## **Alabian Solutions Ltd** Course Calendar | 2019

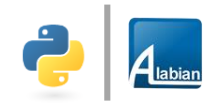

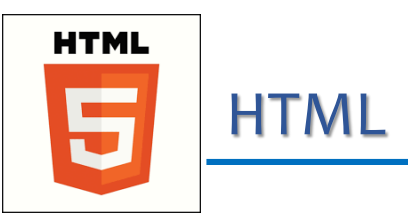

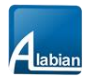

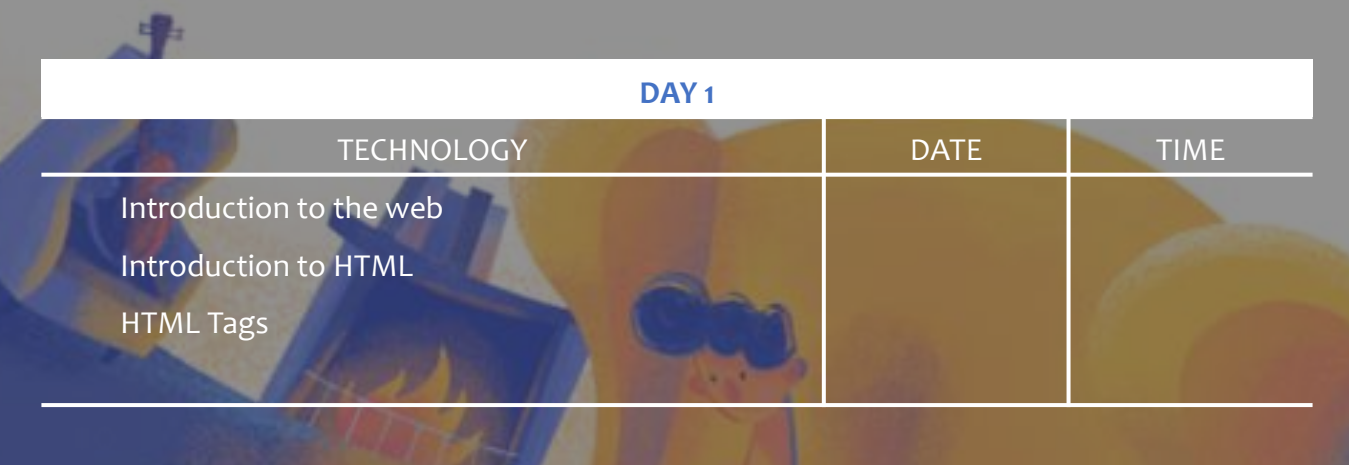

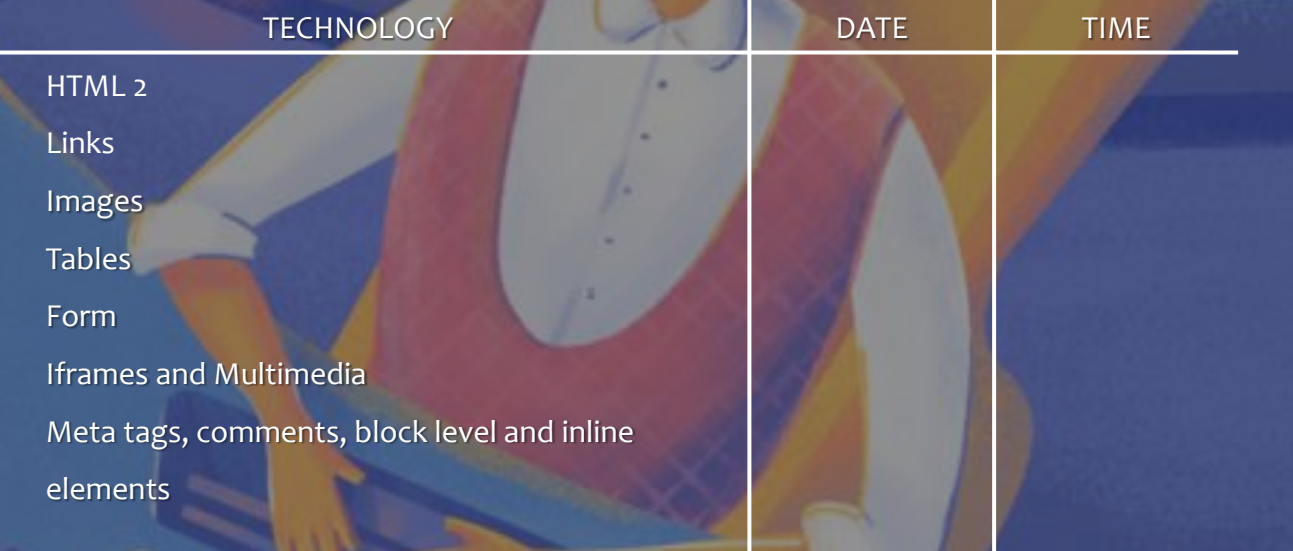

ددت

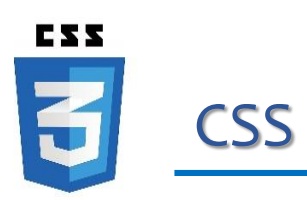

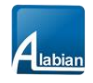

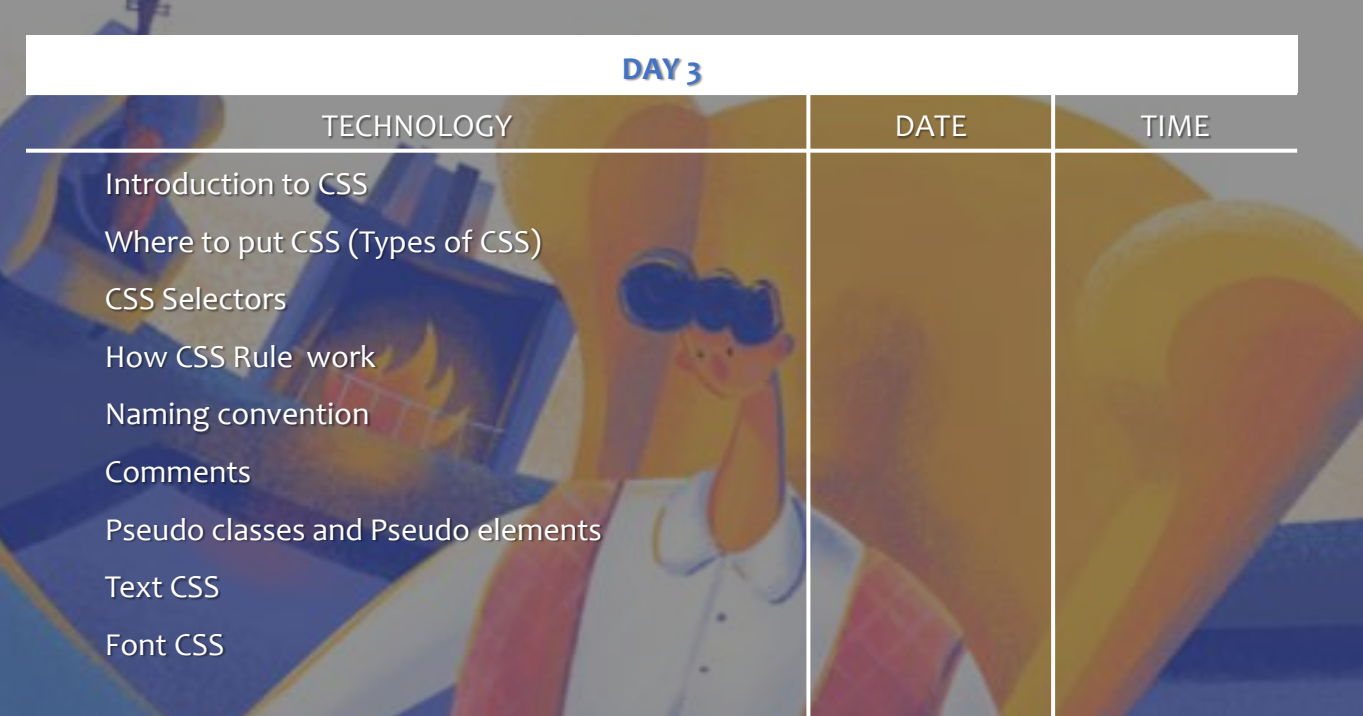

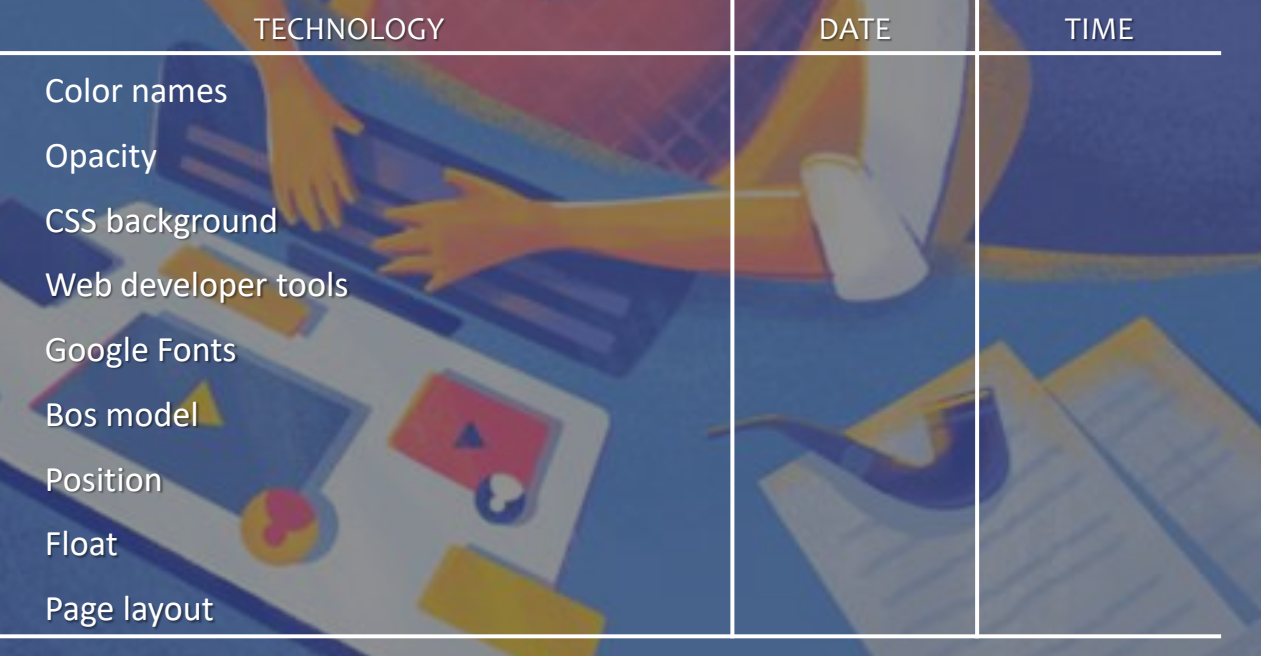

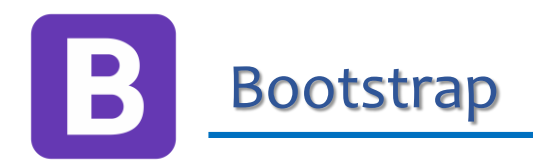

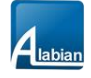

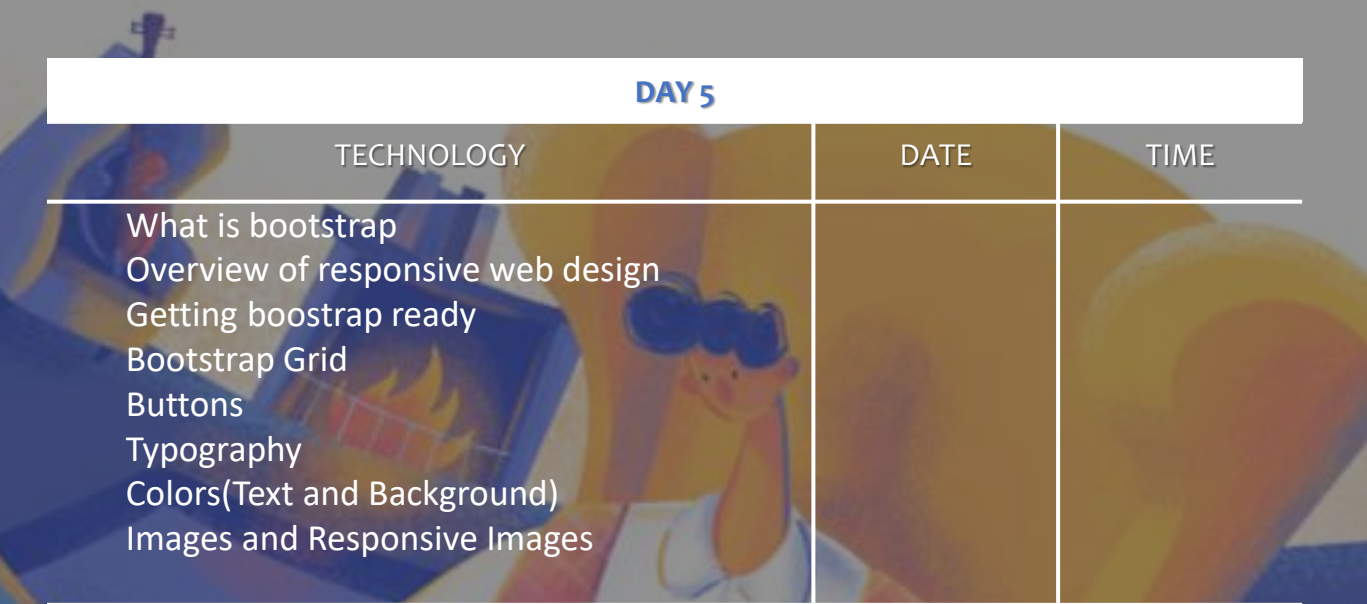

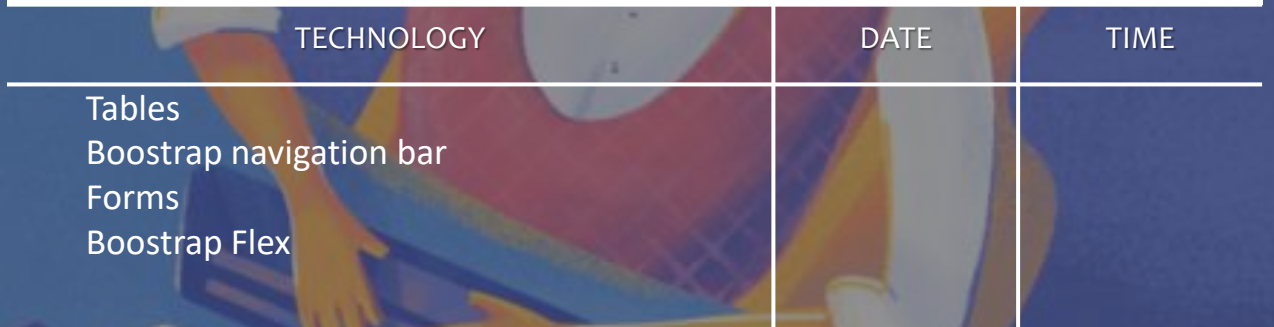

 $\triangle$ 

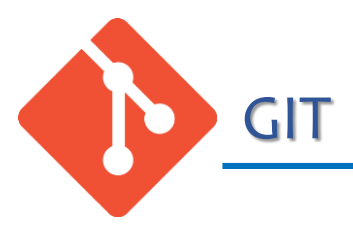

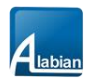

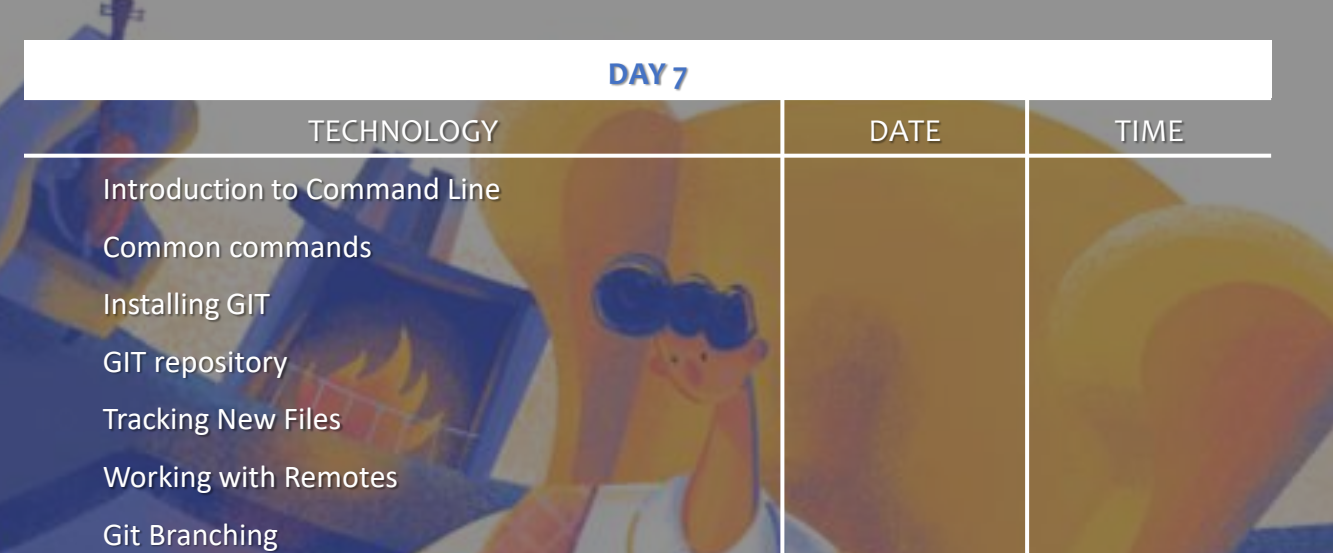

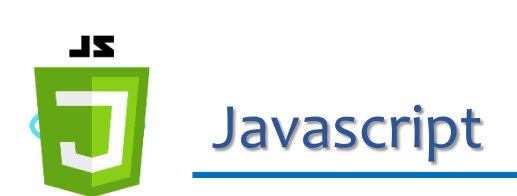

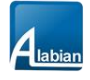

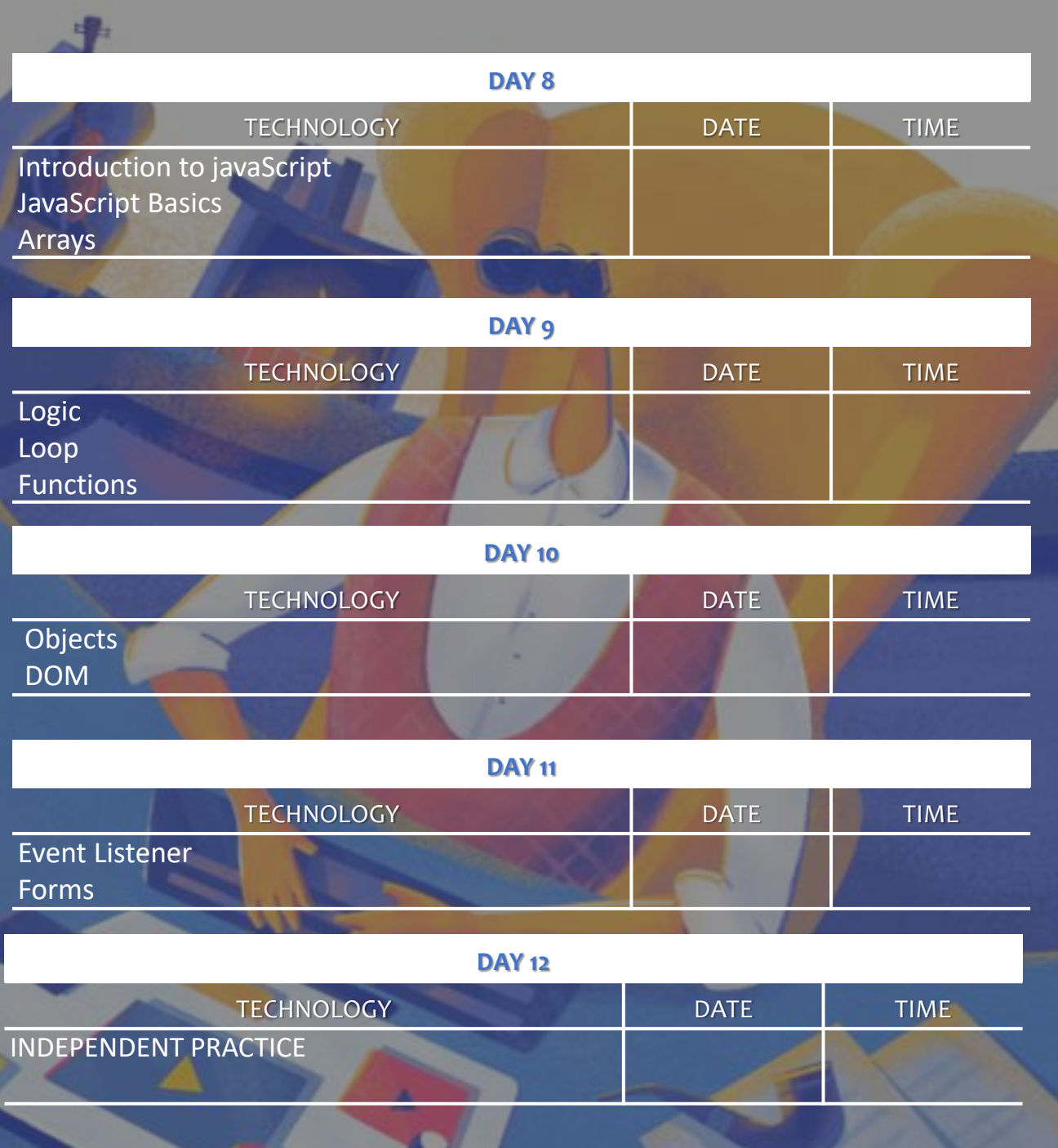

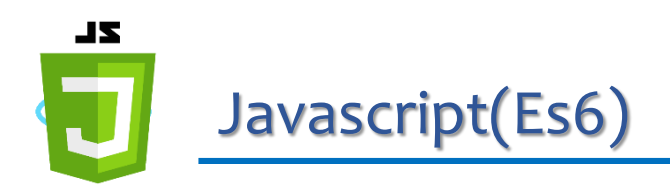

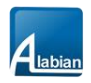

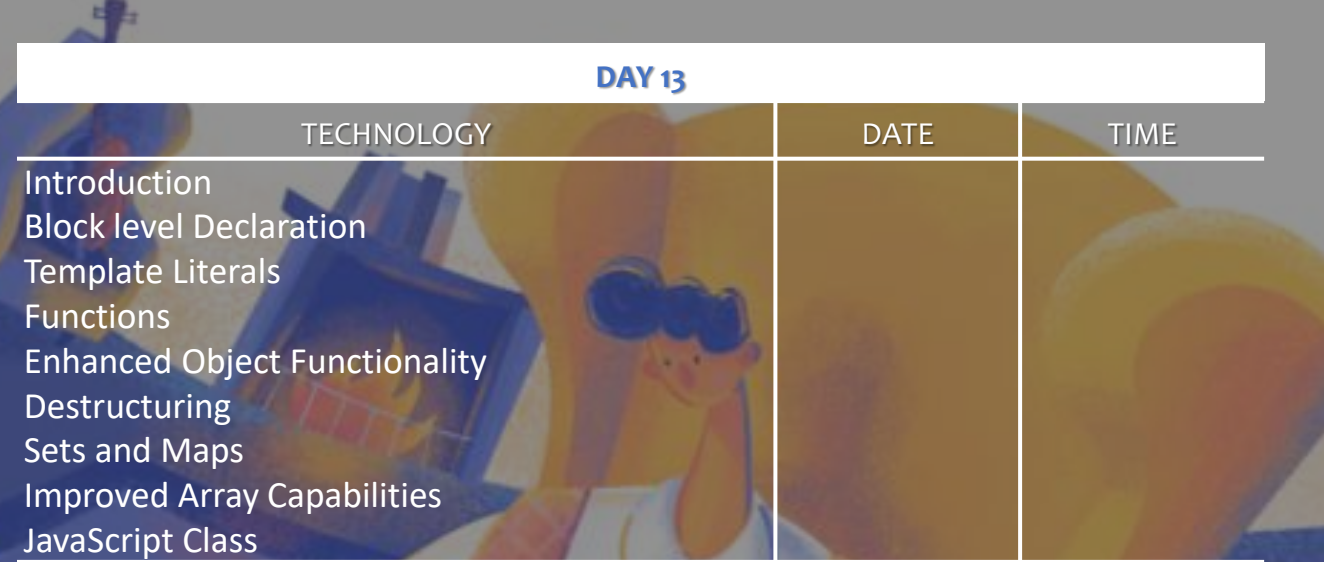

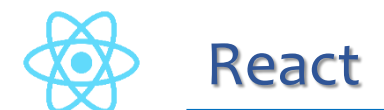

React Project Student Project

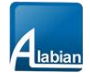

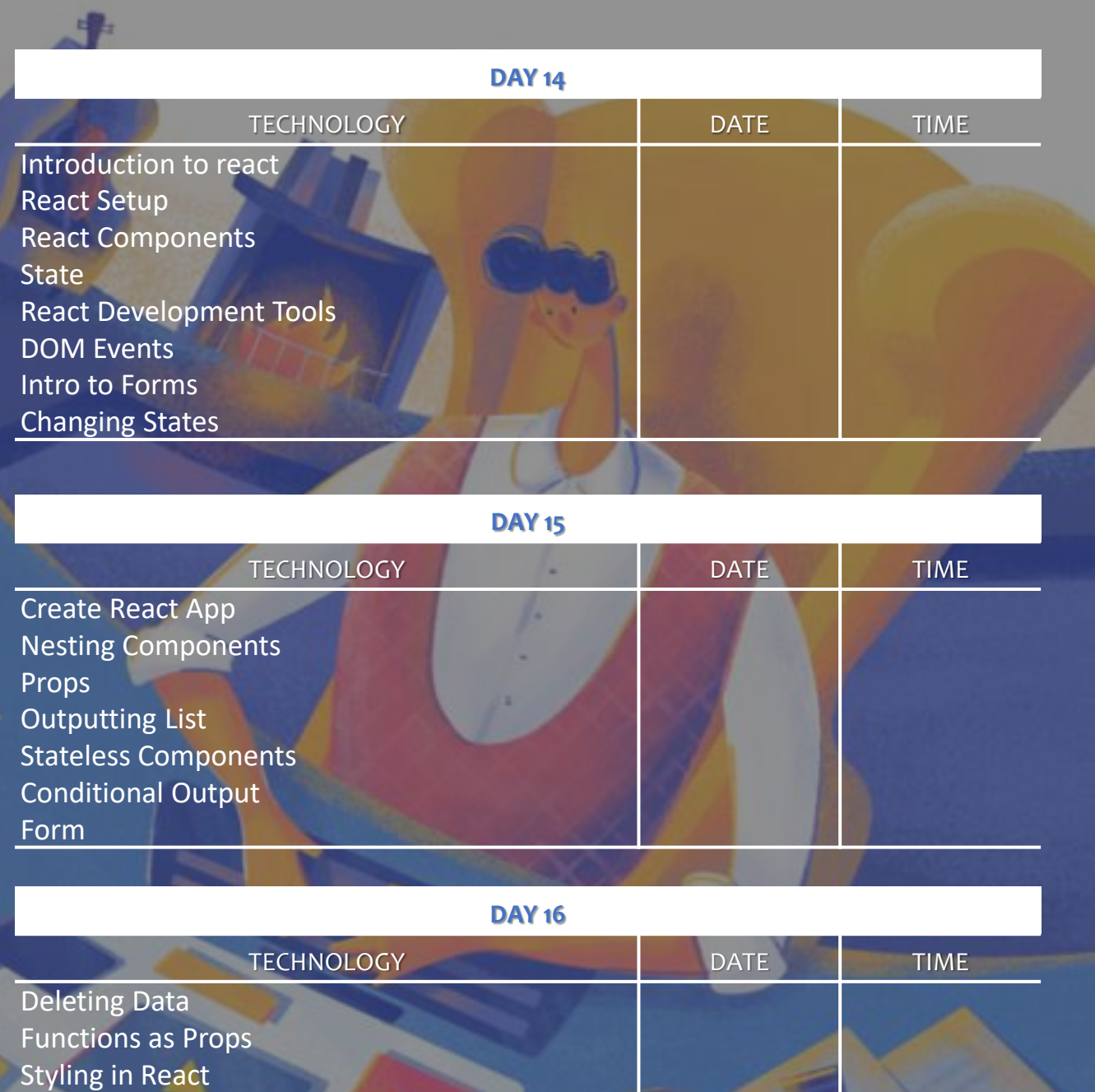

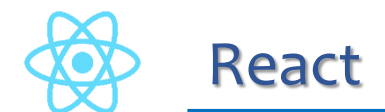

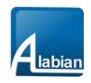

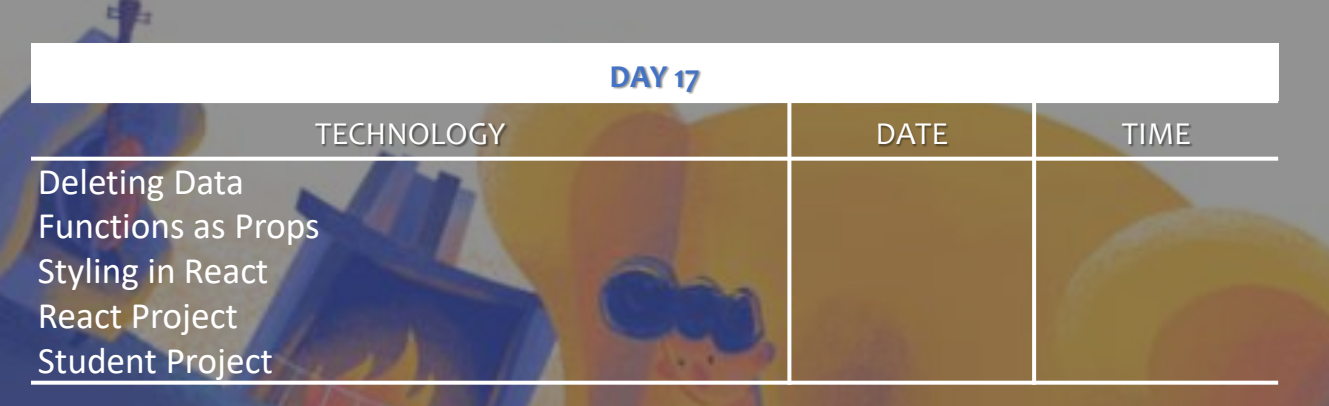

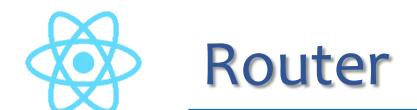

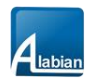

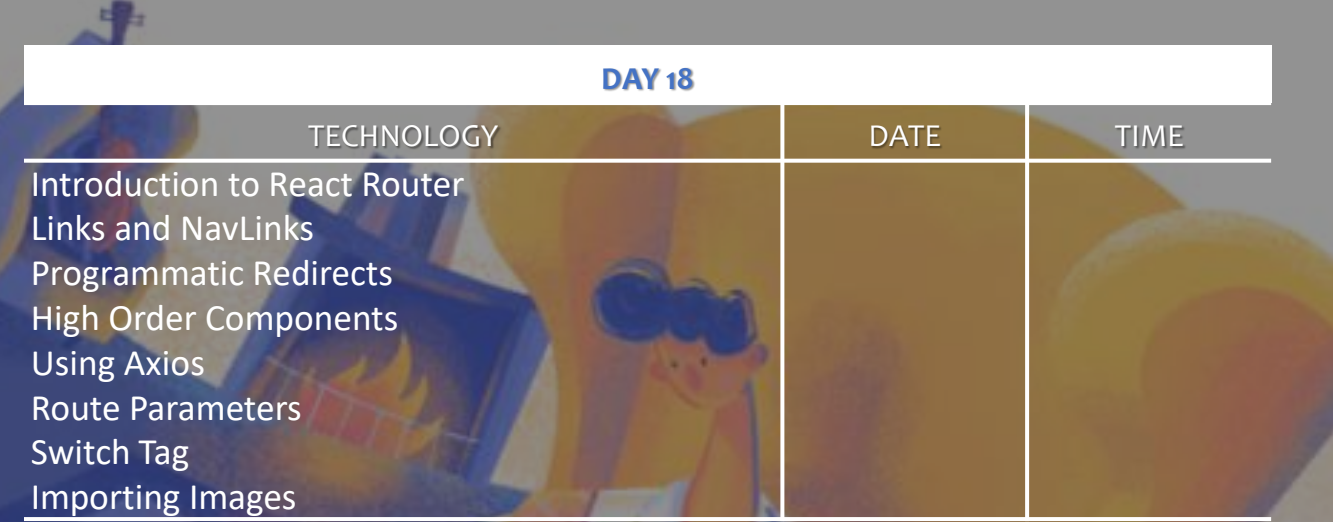

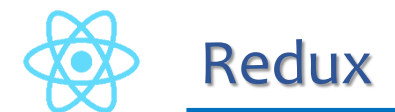

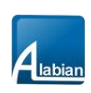

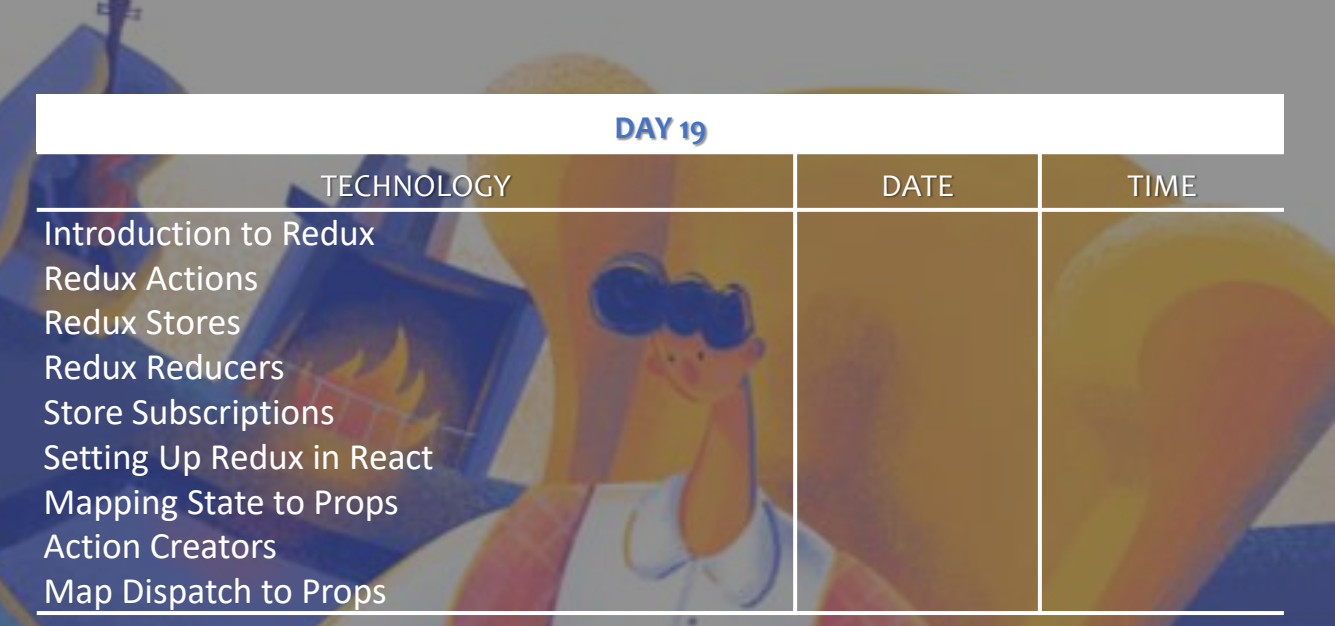

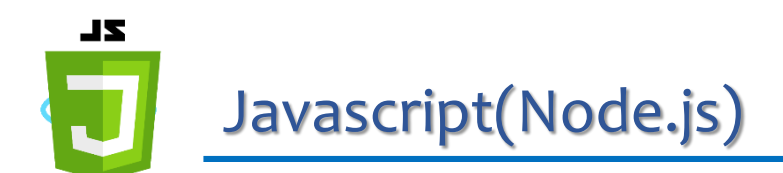

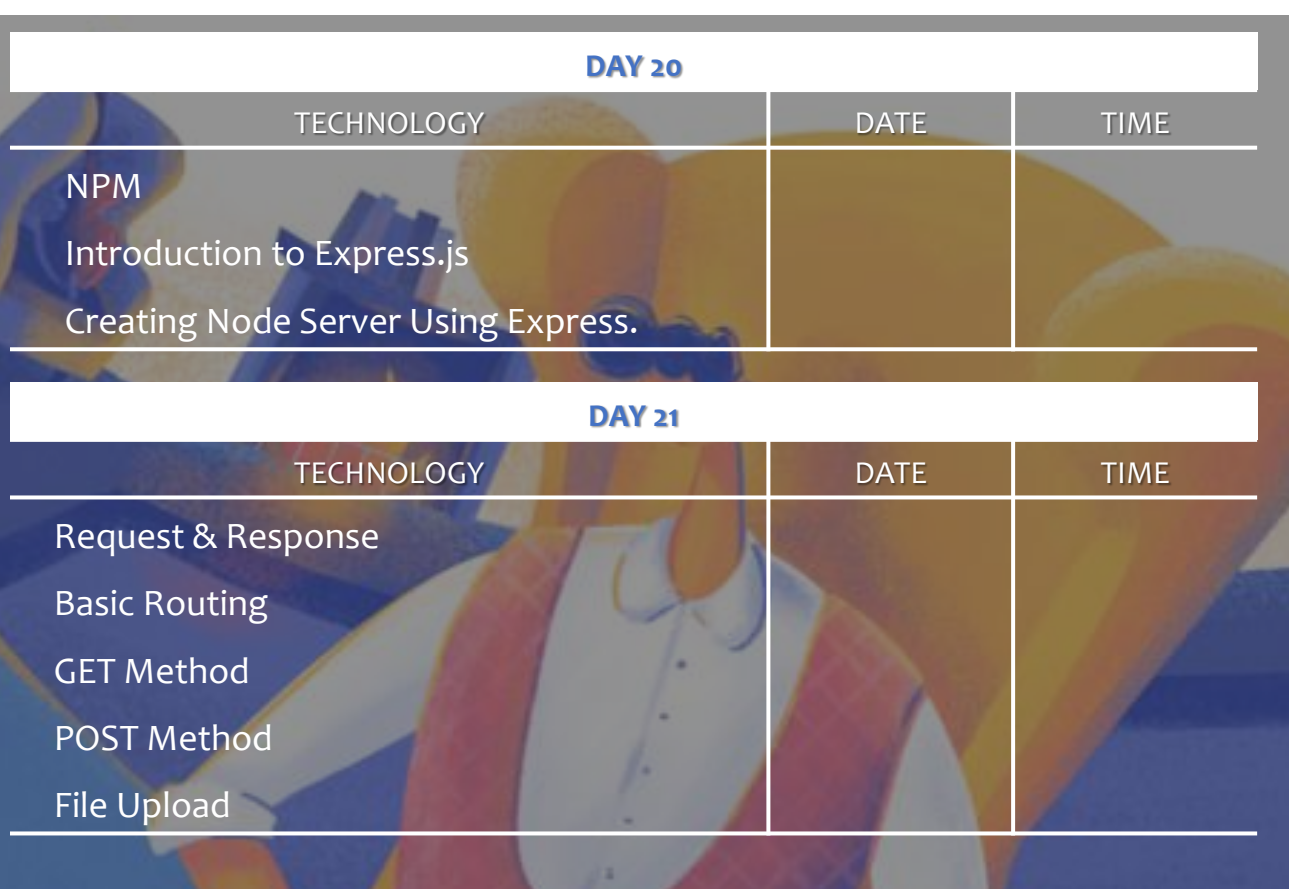

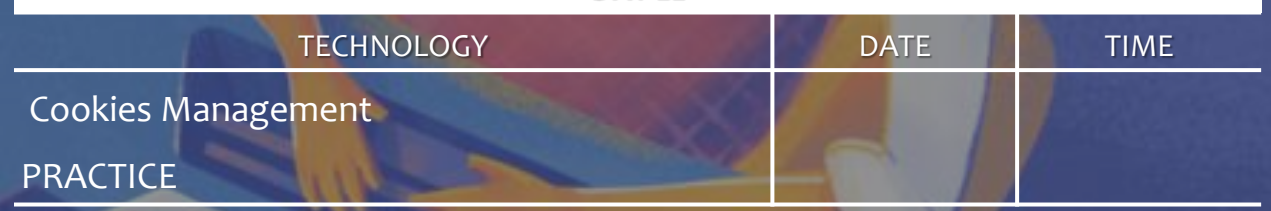

**© Alabian Solutions Ltd**

 $A<sub>labian</sub>$ 

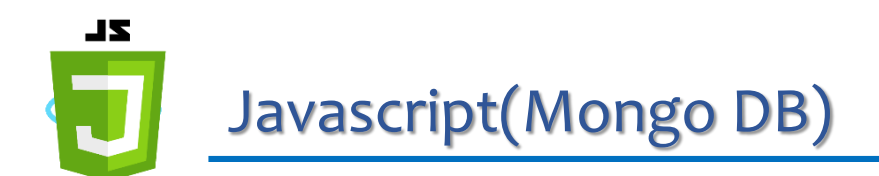

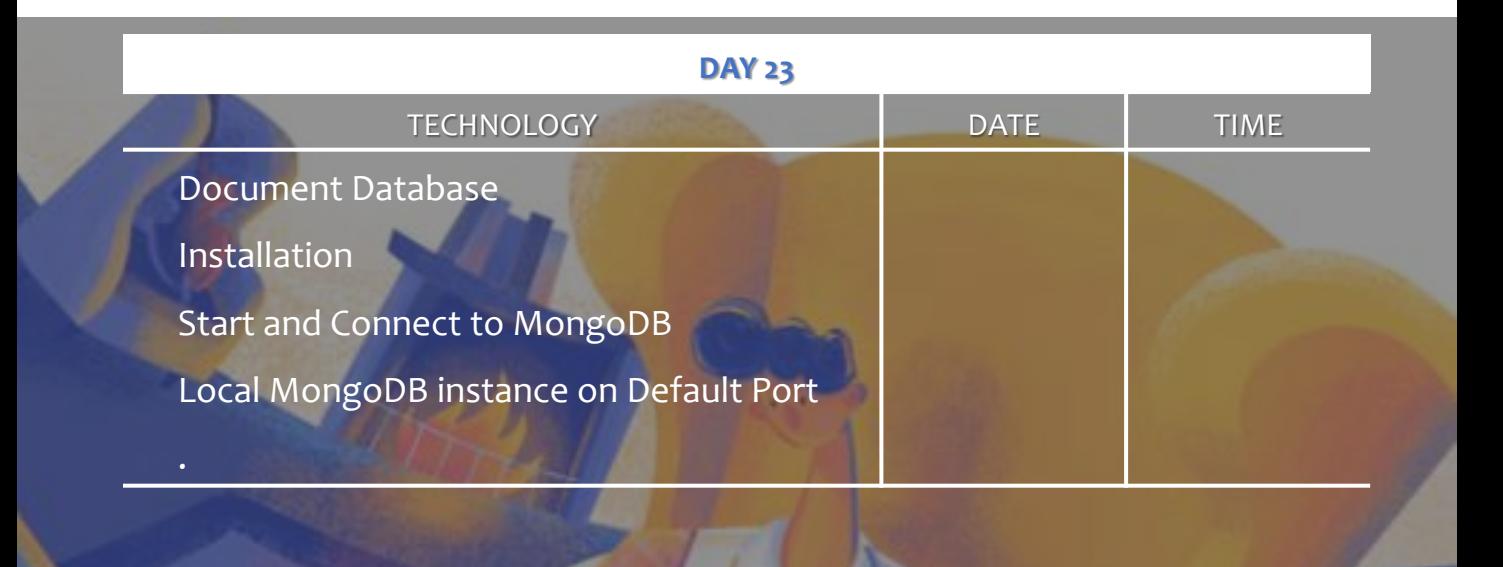

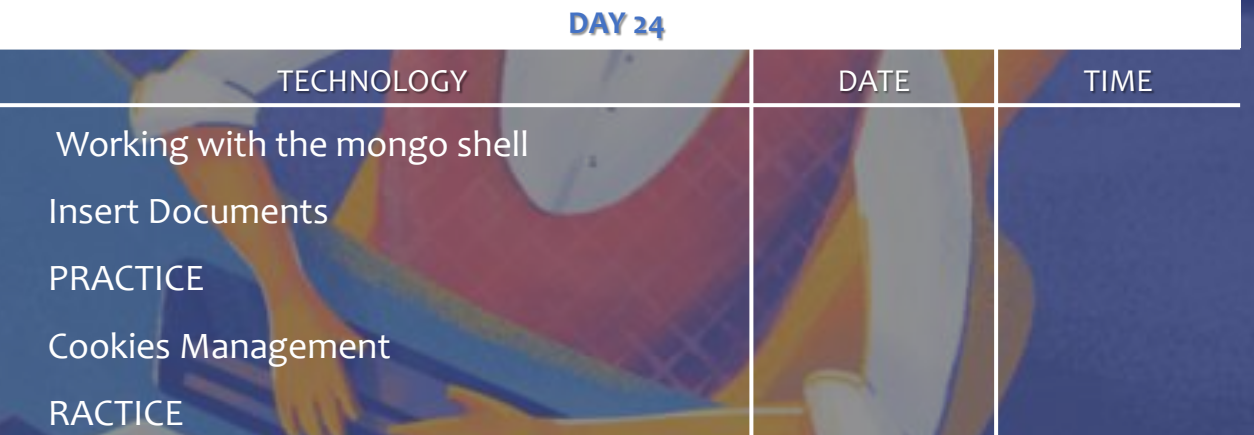

 $A<sub>labia</sub>$